## **build map array**

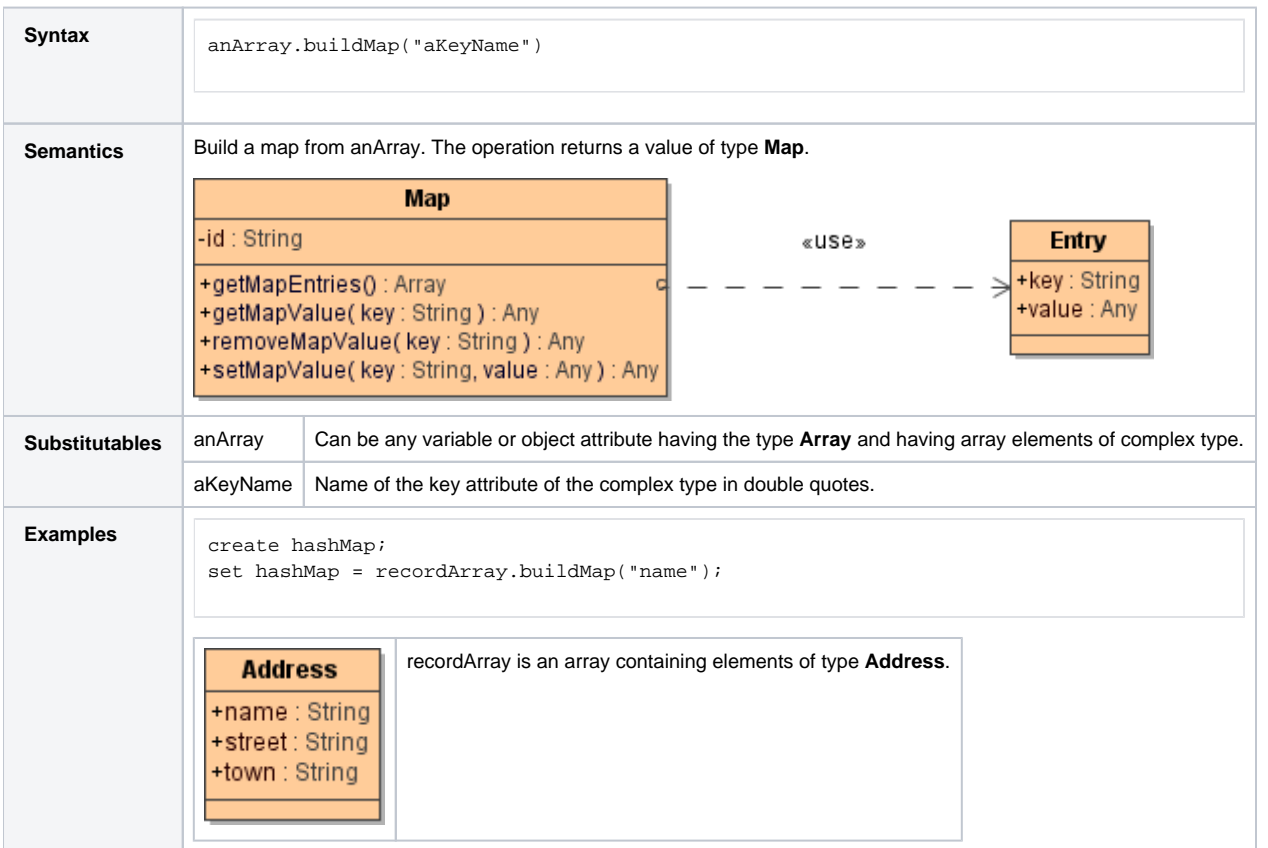

buildMap() is a convenient method, if you need a map indexing an array.

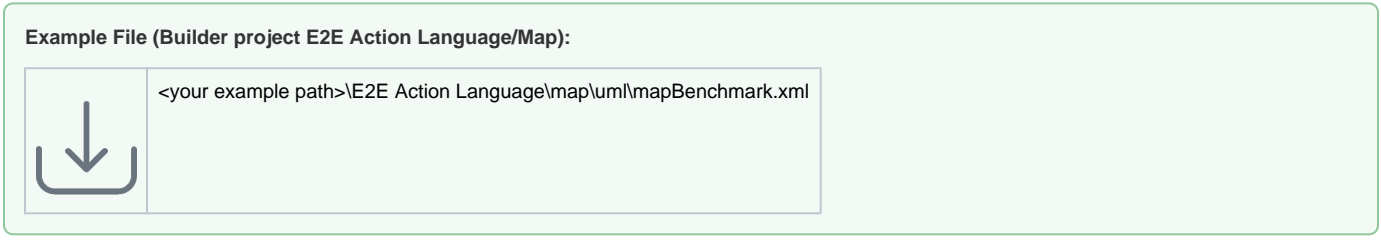